#### **Digitale Darstellung von Größen**

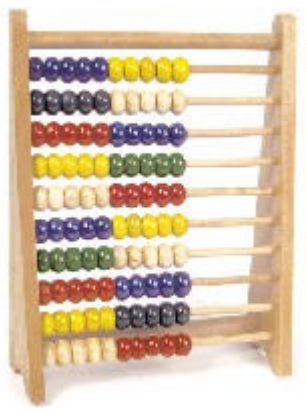

**Eine Meßgröße ist digital, wenn sie in ihrem Wertebereich nur eine endliche Anzahl von Werten annehmen kann, also "abzählbar" ist. Digital kommt dabei von digitus ( lat.: der Finger). Eine Zahl kann z.B. durch eine Anzahl von Fingern dargestellt werden. Ein einfacher Digitalrechner ist der Rechenrahmen, bei** 

**dem Zahlen durch eine entsprechende Anzahl von Kugeln dargestellt werden. Der Genauigkeit ist dabei im Prinzip keine Grenze gesetzt, denn die Anzahl der** 

**Kugeln kann beliebig erhöht werden.**

**Bei elektronischen Digitalrechnern verwendet man statt der Kugeln elektrische Impulse. Jede Zahl kann durch eine Anzahl von Impulsen dargestellt werden.**

**Da digitale Größen durch abzählbar viele Elemente dargestellt werden können, verwendet man die Veranschaulichung durch Zahlen, die aus Ziffern zusammengesetzt sind.**

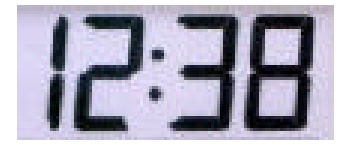

 **(Hier: 12 Uhr und 38 Minuten)**

**Verwendet man zur Darstellung nur binäre Elemente ( bis lat.: zweimal) so spricht man von binärer Digitaltechnik.**

**Da zur Zeit im technischen Bereich nur die binäre Darstellung verwendet wird, kann hier der Zusatz binär entfallen und man spricht nur von Digitaltechnik.**

**Die in der Digitaltechnik üblichen beiden binären Zustände werden auch digitale Zustände genannt. Beispiele:**

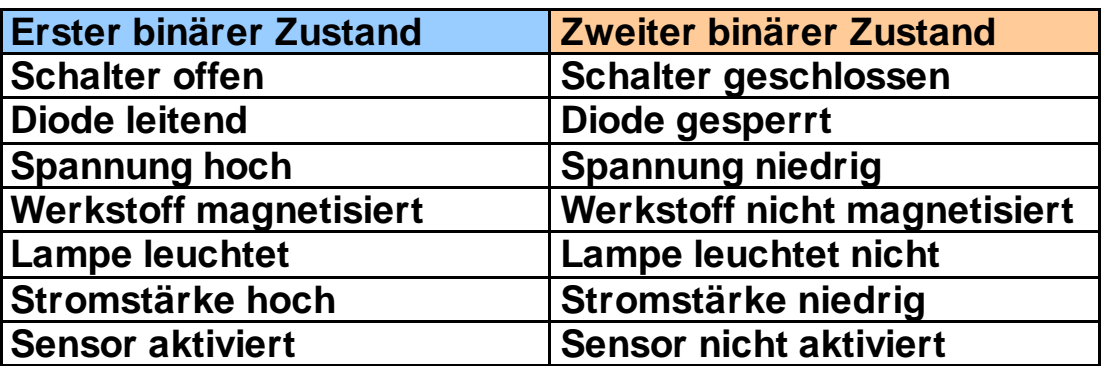

**Wir arbeiten mit elektronischen Bauteilen, bei denen Spannungszustände als binäre Zustände verwendet werden. Bei den von uns verwendeten TTL-Bausteinen (Transistor-Transistor-Logik) der 74xxx-Familie haben wir die beiden Zustände**

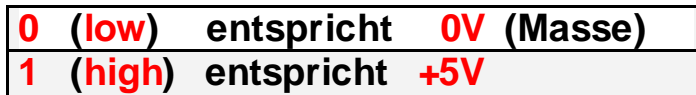

**Dabei gelten die folgenden Toleranzen:**

**2,5V –5,5 V high** 

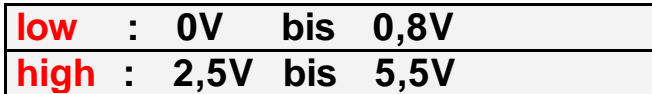

**Der Zusammenhang mit der zweiwertigen Logik wird dabei durch folgende Festlegung hergestellt:**

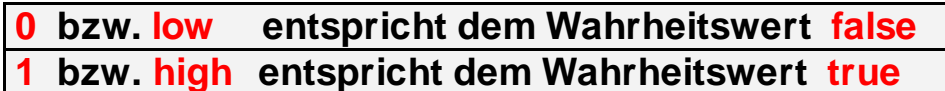

**Man nennt diese Festlegung "positive Logik"** 

#### **Digitale Bausteine**

**Unter einem digitalen Baustein versteht man eine elektronische Schaltung mit n Eingängen und m Ausgängen, in der die unterschiedlichen Belegungen der Eingangsleitungen so verarbeitet werden, dass jede Ausgangsleitung eine eindeutig definierten Ausgangswert besitzt.**

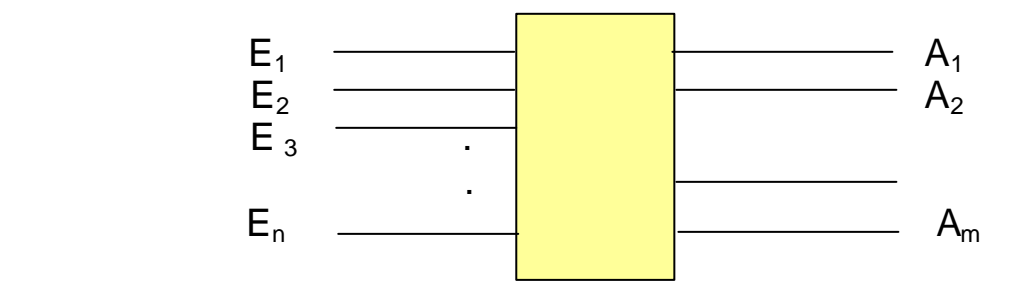

#### Wir untersuchen vorerst nur Schaltungen mit einer Ausgangsleitung:

Die einfachste Digitalschaltung besitzt einen Eingang und einen Ausgang

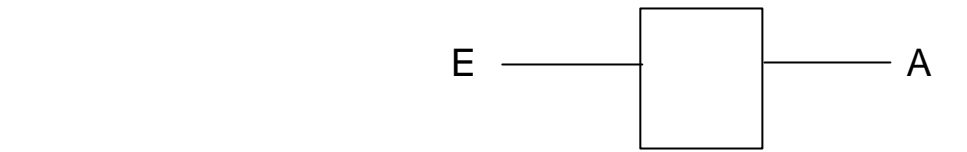

Für die Funktion sind dann folgende vier Möglichkeiten denkbar:

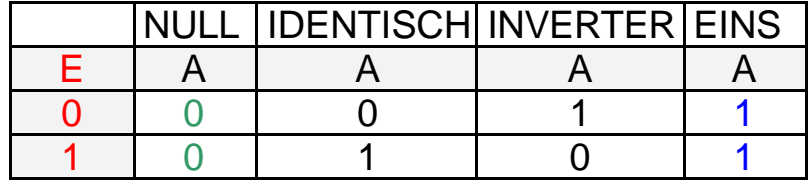

Der NULL-Baustein ist überflüssig, denn er gibt unabhängig von der Belegung des Eingangs immer eine 0 aus. Diese Null kann ich auch direkt am Minuspol der Spannungsquelle abgreifen. Genauso verhält es sich mit dem EINS-Baustein der immer eine 1 ausgibt, die ich wieder am Pluspol der Spannungsquelle abgreifen kann. Der IDENTISCH-Baustein ist ebenfalls überflüssig , denn er bewirkt keine Änderung der Eingangsbelegung.

Als einzig sinnvoller Baustein bleibt also der Inverter übrig, der die Belegung des Eingangs gerade invertiert.

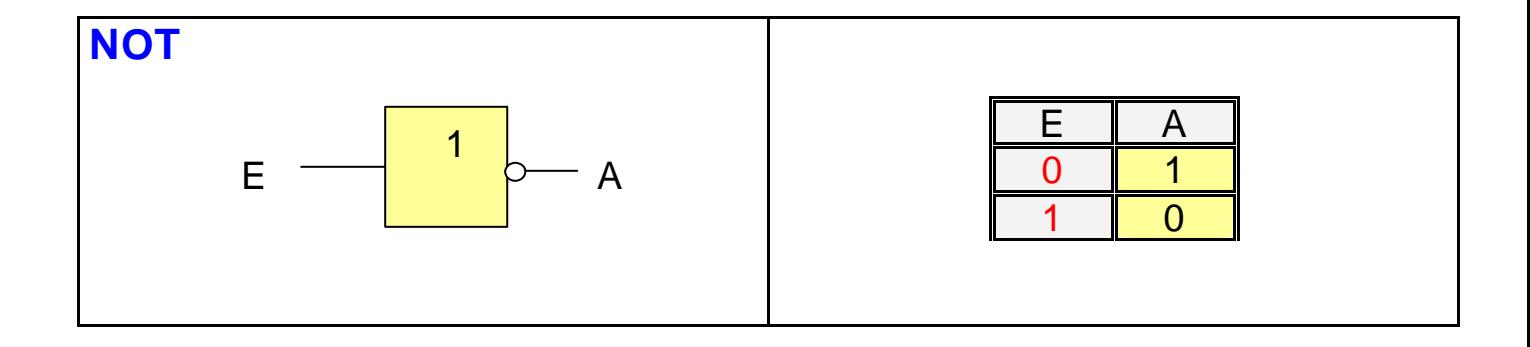

## **Digitalschaltungen mit 2 Eingängen und einem Ausgang:**

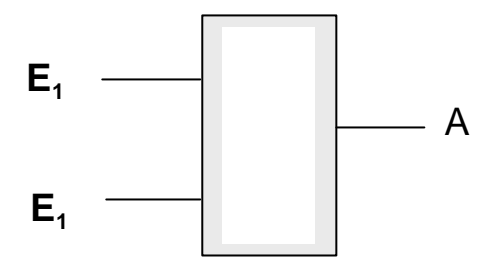

Es gibt genau 16 Bausteine dieses Typs:

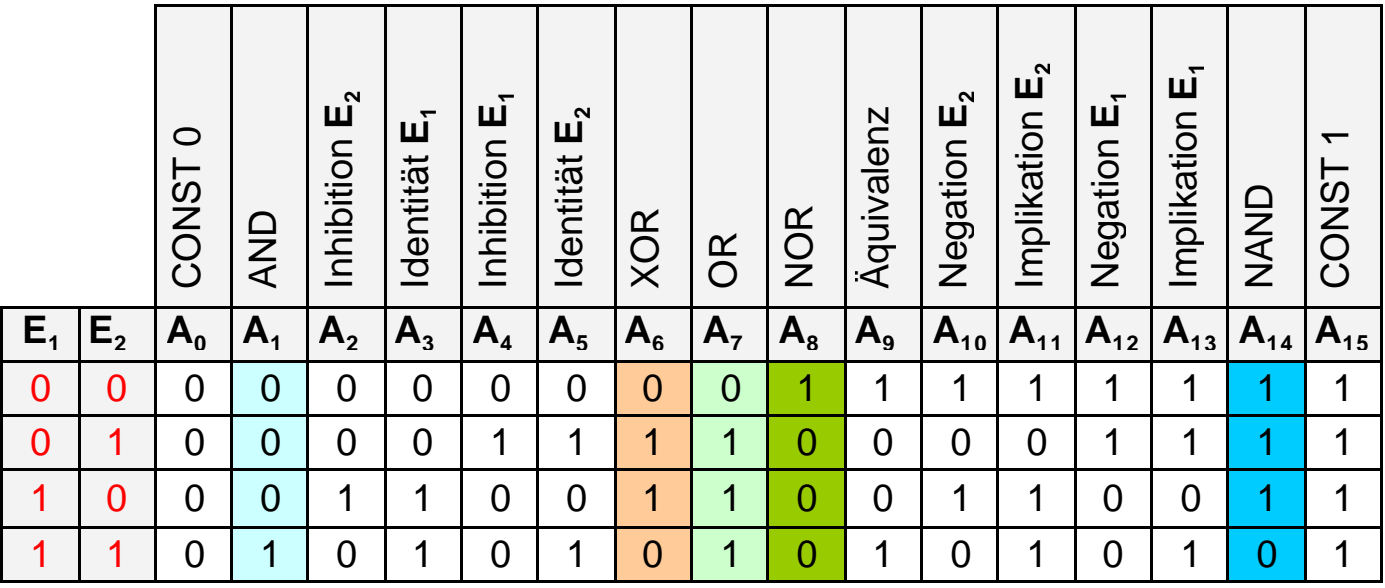

Inhibition : Verbot, Hemmung

Merke: Jeder Baustein dieser Tabelle kann ausschließlich mit NAND-Bausteinen aufgebaut werden. Dieser Bausteine bildet eine Basis für alle anderen Bausteine.

Aufgabe 1 Baue einen NOT (AND, OR, NOR) nur mit NAND-Bausteinen auf.

Von technischer Bedeutung sind nur die Bausteine NOT, AND, NAND, OR, NOR und XOR

#### **Die Bausteine mit ihren DIN-Schaltzeichen:**

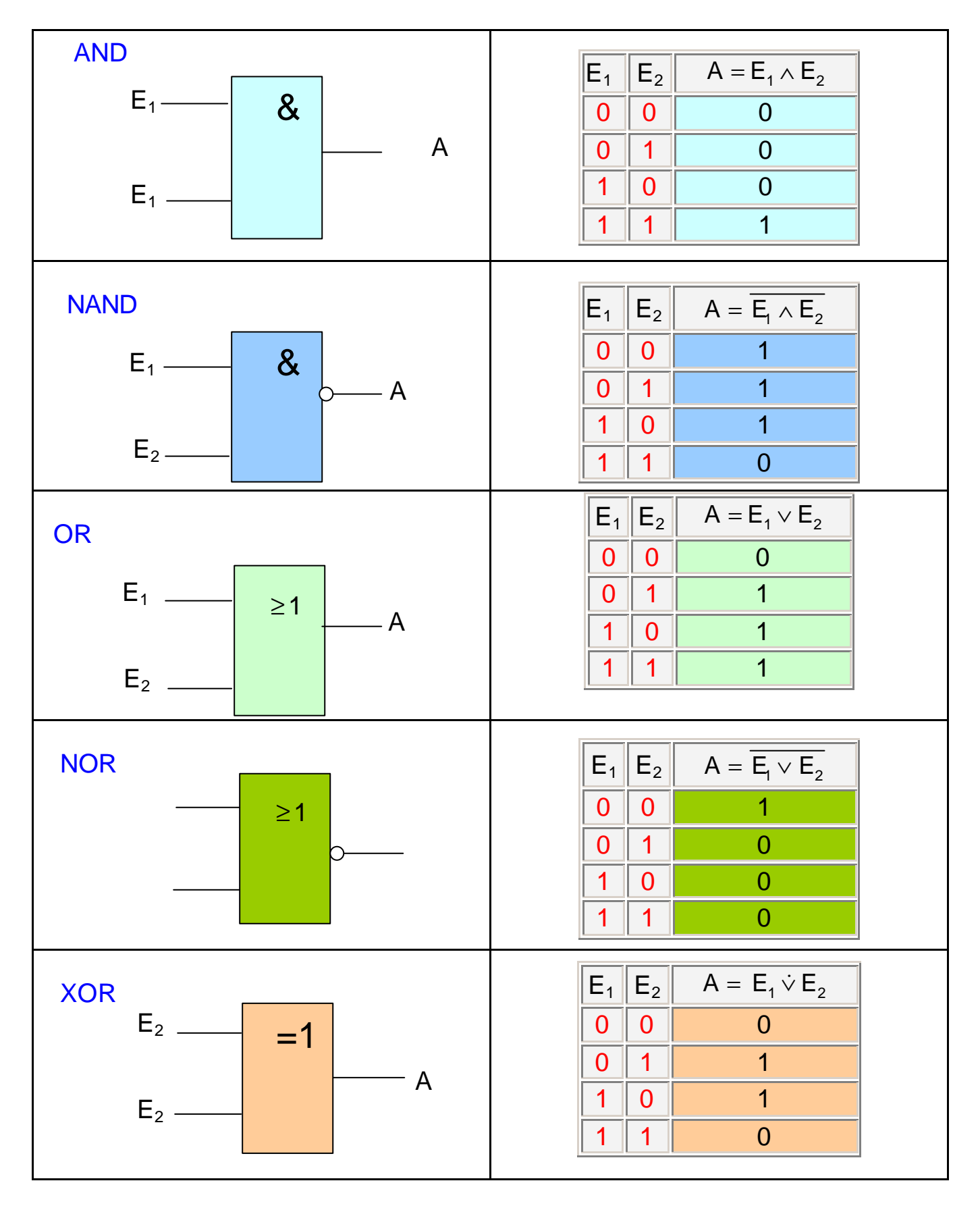

Bausteine mit 3 und mehr Eingängen lassen sich aus Bausteinen mit zwei Eingängen erstellen:

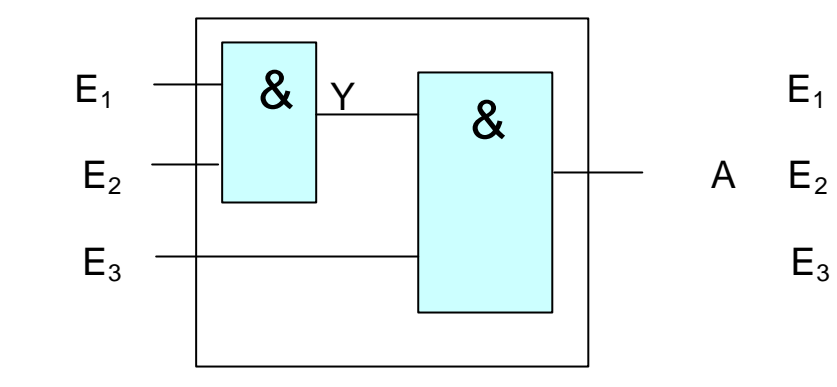

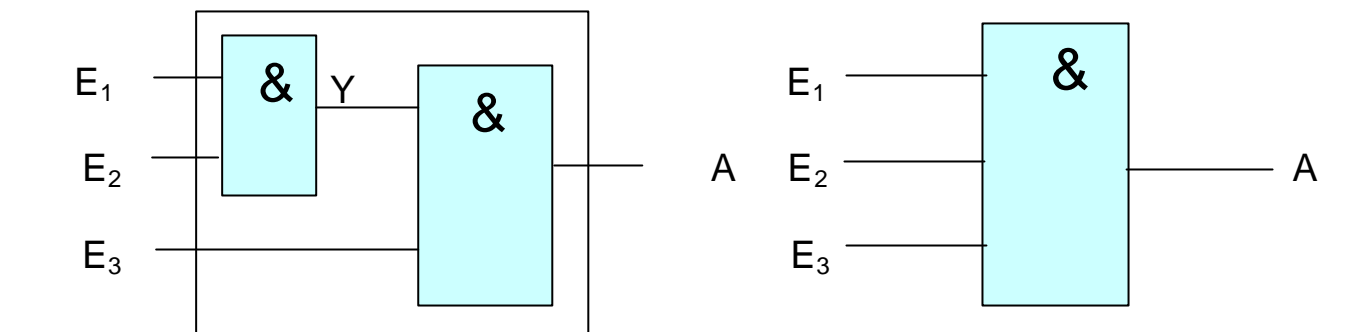

Wertetabelle:

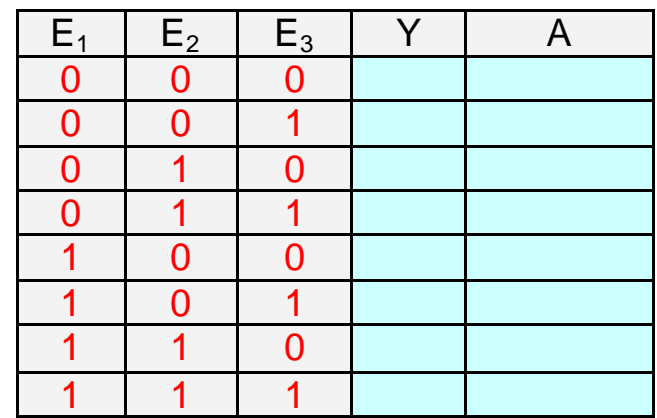

Merke : Ein AND-Baustein mit n Eingängen hat genau dann den Ausgangswert A=1, wenn alle n Eingänge mit 1 belegt sind.

Aufgabe 2 Formuliere eine entsprechende Aussage auch für OR-Bausteine mit n Eingängen:

- Aufgabe 3: Zeige, dass für die Verknüpfungen ∧ und ∨ jeweils das Assoziativ gesetz gilt, indem du zeigst, dass beide Verknüpfungstabellen zu äquivalenten Ergebnissen führen:
	- a)  $(E_1 \wedge E_2) \wedge E_3 = E_1 \wedge (E_2 \wedge E_3)$

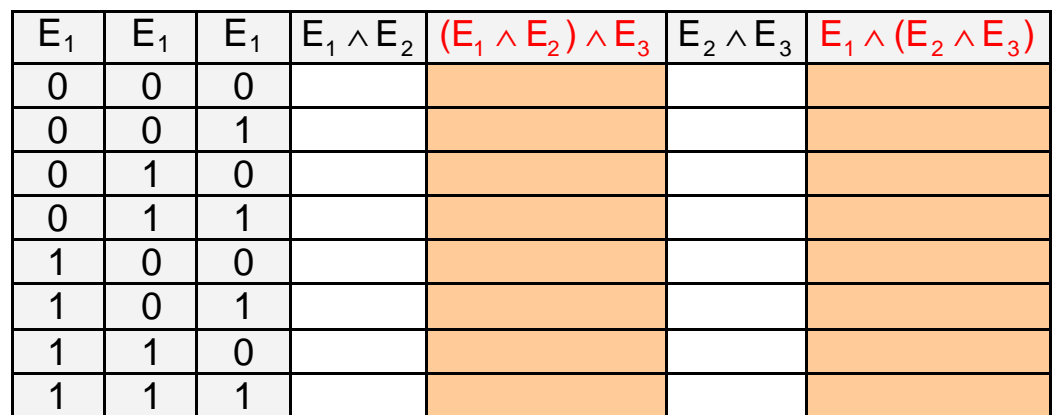

Zeichne zu beiden Termen die entsprechenden Schaltungen

# b)  $(E_1 \vee E_2) \vee E_3 = E_1 \vee (E_2 \vee E_3)$

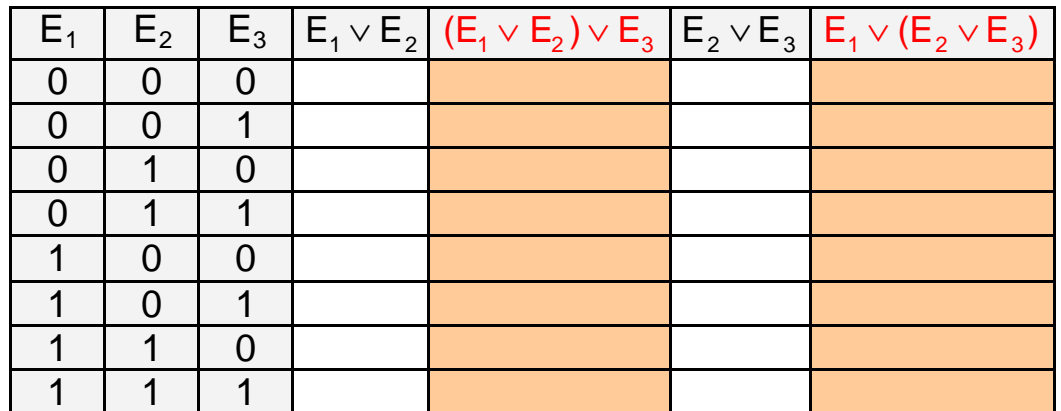

c) Zeichne zu beiden Termen die entsprechenden Schaltungen:

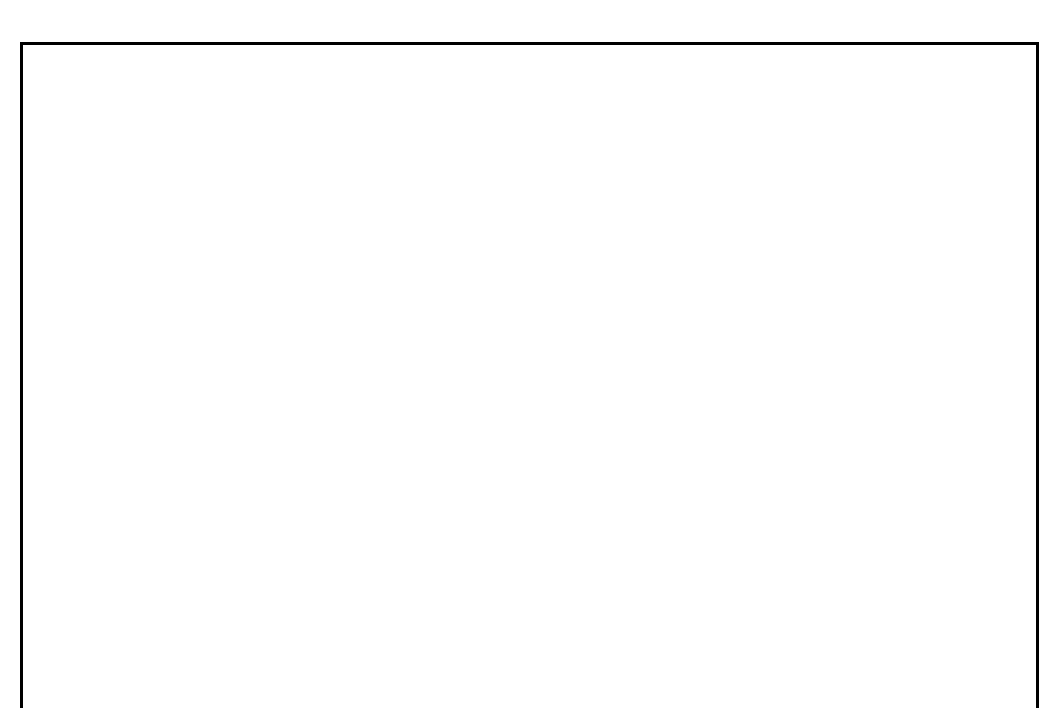

- Aufgabe 4: Zeige auf die gleiche Weise die Gültigkeit der beiden Distributiv gesetze:
	- a)  $(E_1 \vee E_2) \wedge E_3$  =  $(E_1 \wedge E_3) \vee (E_2 \wedge E_3)$

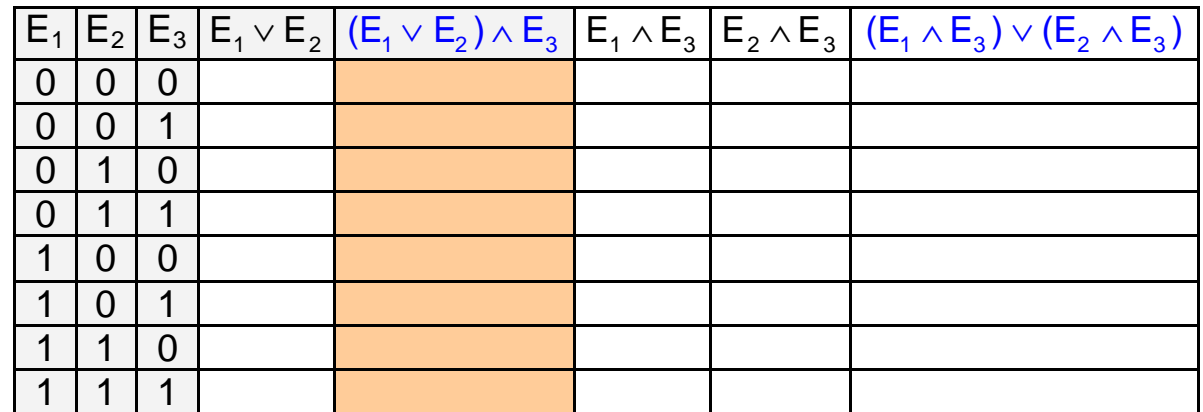

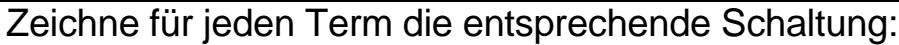

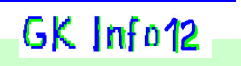

## b)  $(E_1 \vee E_2) \wedge E_3 = (E_1 \wedge E_3) \vee (E_2 \wedge E_3)$

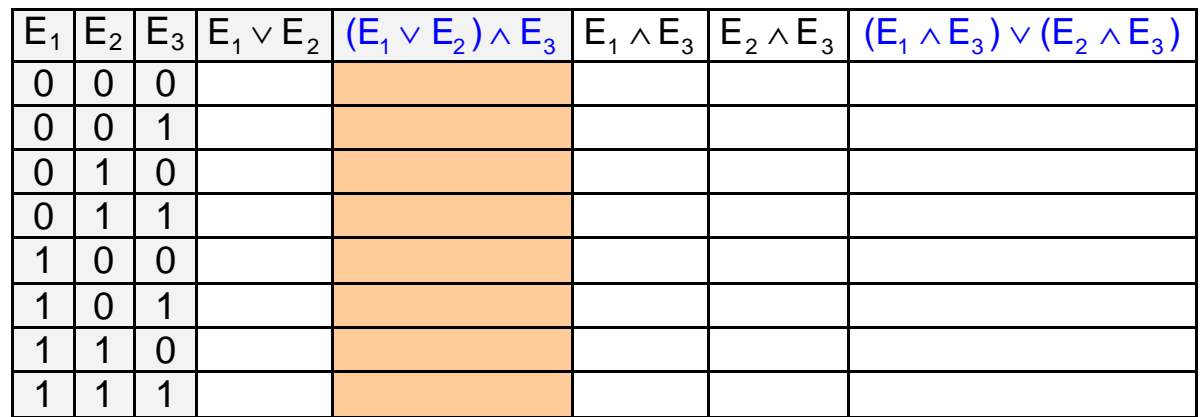

Zeichne für jeden Term die entsprechende Schaltung:

Aufgabe 5)

Zeige, dass die beiden Schaltfunktionen  $Z_1$  und  $Z_2$  äquivalent sind und zeichne die entsprechenden Schaltungen

$$
Z_1 = (\overline{A} \wedge B \wedge C) \vee (\overline{A} \wedge B \wedge \overline{C}) \quad \text{und} \quad Z_2 = \overline{A} \wedge B
$$

# Rechenschaltungen

Unser Ziel: Wir wollen eine Schaltung entwickeln mit der man die Summe von zwei (und mehr) Dualzahlen berechnen kann. Beispiel:

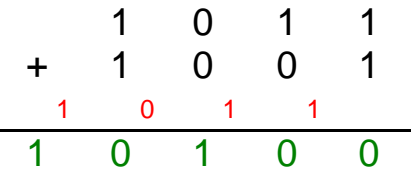

Beim ersten Schritt muss man zwei einstellige Dualzahlen addieren und den Übertrag ermitteln. Dabei können vier Fälle auftreten:

0+0=0  $\ddot{\text{U}}$ bertrag =0; 0+1=1  $\ddot{\text{U}}$ bertrag =0; 1+0=0  $\ddot{\text{U}}$ bertrag =0 und  $1+1=0$  Übertrag = 1

Der Halbaddierer ist eine Schaltung die genau dies leistet:

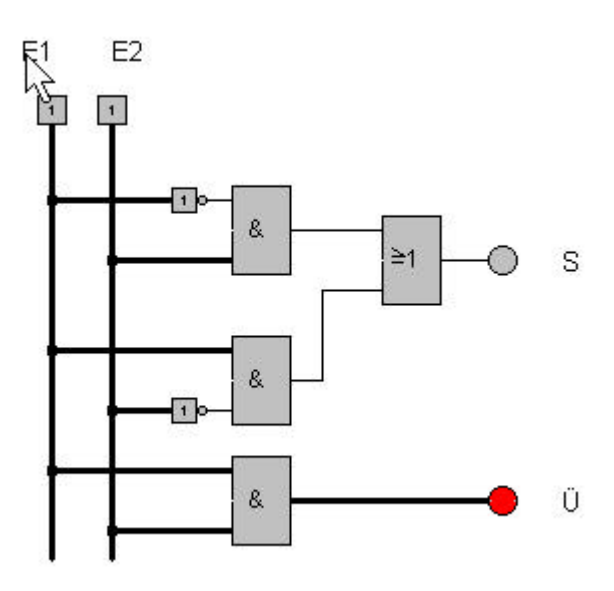

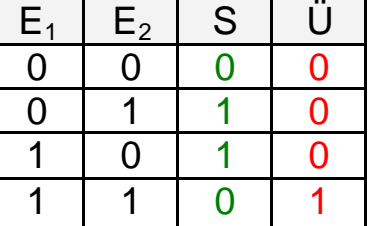

Schaltsymbol:

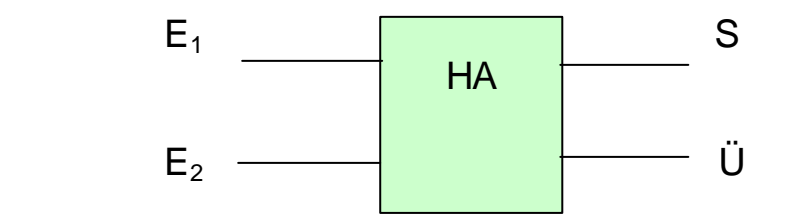

Bei den weiteren Schritten muss man dann jeweils drei einstellige Dualzahlen addieren und den Übertrag ermitteln. Hier können acht Fälle auftreten: 0+0+0=0 Übertrag =0; ............................................ 1+1+1=1 Übertrag =1

#### Der Volladdierer (aufgebaut aus zwei Halbaddierern):

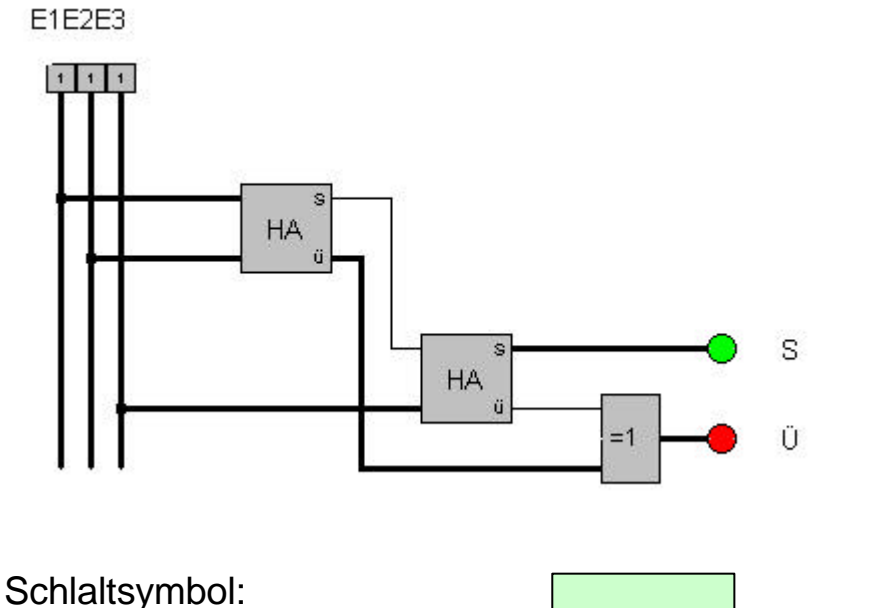

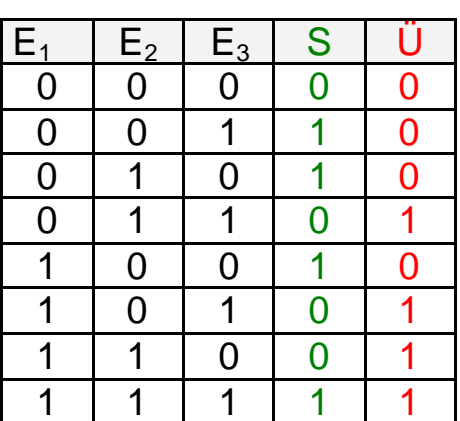

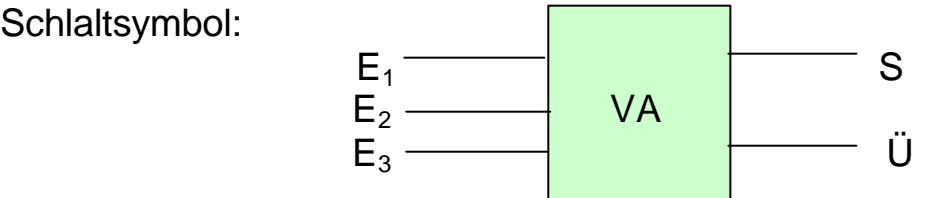

Aufgabe 6: Baue die Innenschaltung eines 4-Bit Volladdierers mit normalen Volladdierern auf:

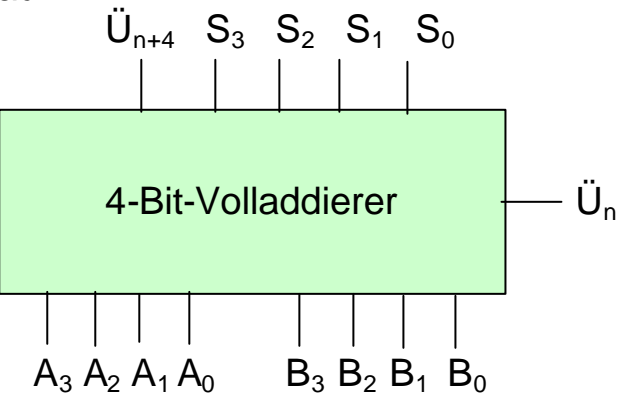

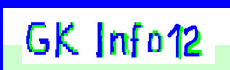

Lösung:

Aufgabe 7: Stelle für folgende Schaltung die zugehörige Schaltfunktion auf und gib die Tabelle mit den zugehörigen Funktionswerten an:

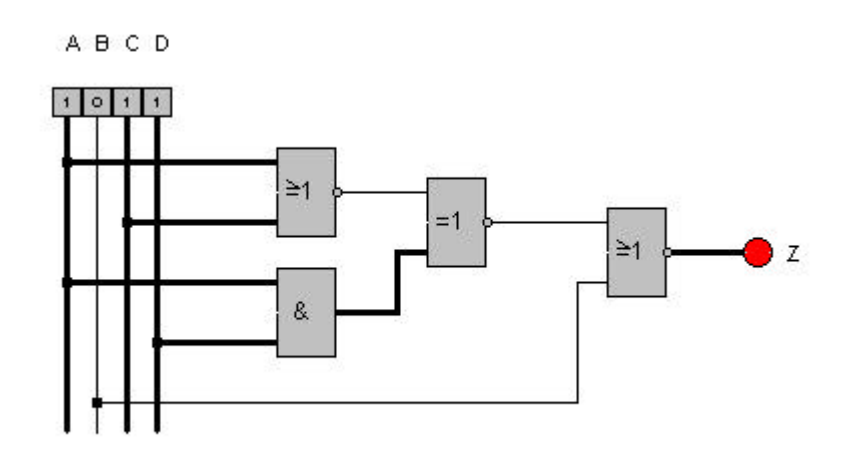

 $Z=$ 

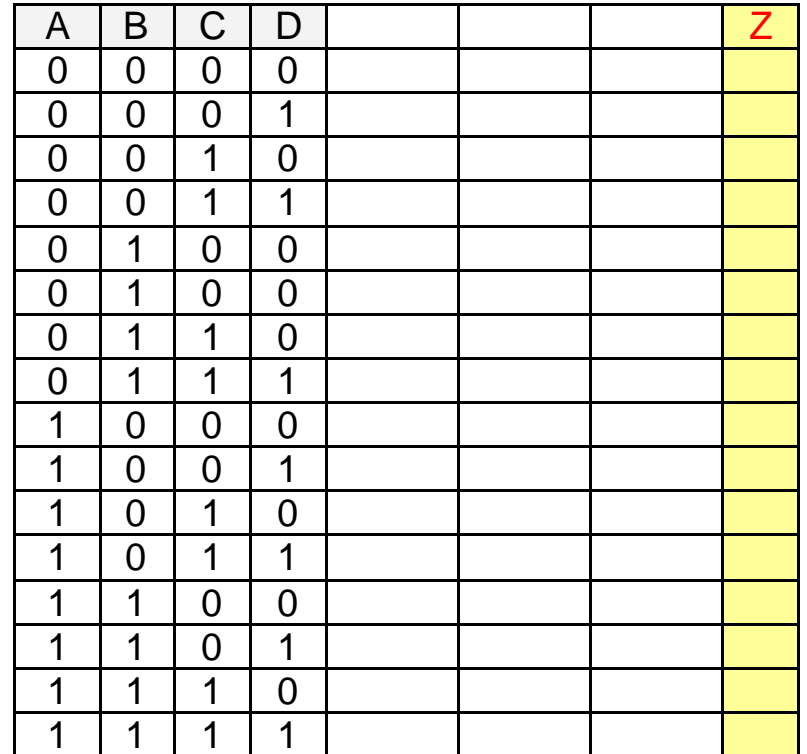

Aufgabe 8: Zeichne zu folgender Schaltfunktion das zugehörige Schaltbild:

 $Z = \overline{A \vee B \vee C} \wedge (A \vee \overline{C})$ 

 Zeige, dass Z unabhängig von der Belegung von A,B,C immer den Wert 0 annimmt.

Aufgabe 9 Entwickle eine 2-Bit Multiplizierschaltung

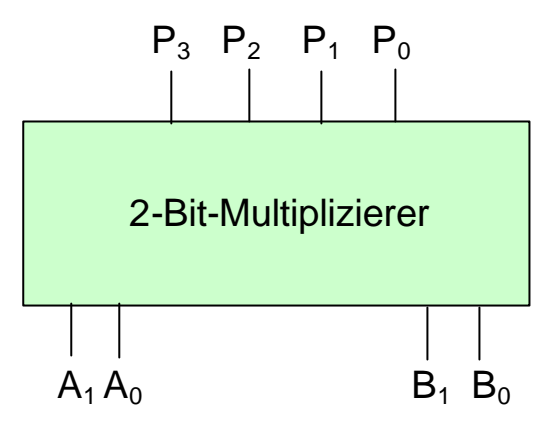

Beispiele: 10\*11=0110 11\*11=1001

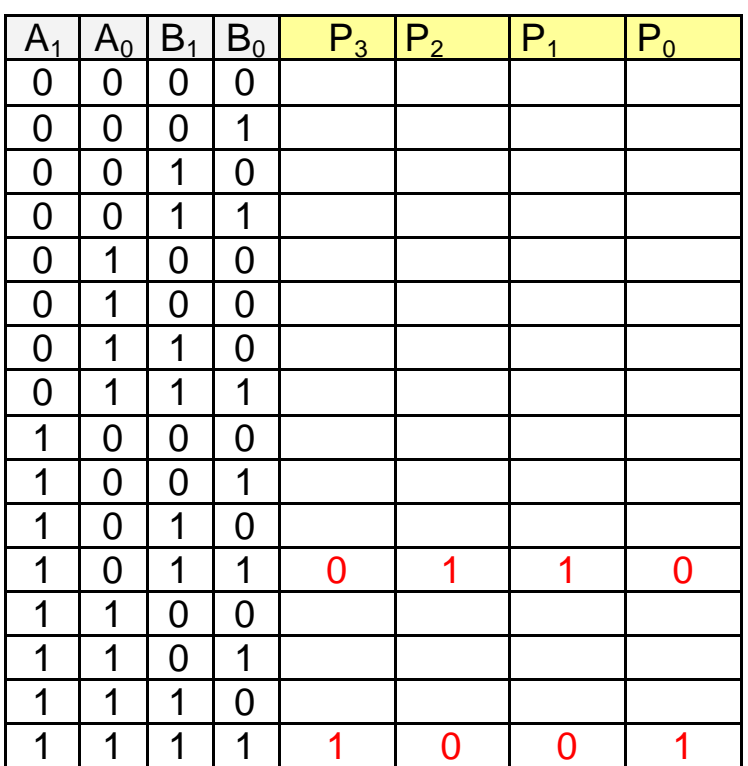

Zur Herleitung der Innenschaltung eine Vorüberlegung:

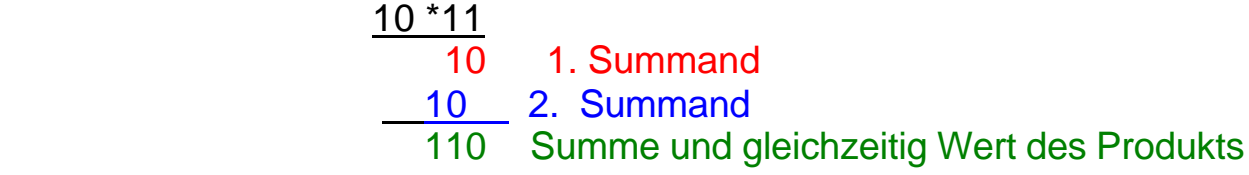

Zeichne die Innenschaltung des 2-Bit-Multiplizierers:

a) Entwickle eine Schaltung, die dir den 1. Summanden und den 2. Summanden erzeugt.

b) Jetzt ist es leicht, mit einer geeigneten Summenschaltung den Wert des Produkts zu erzeugen:

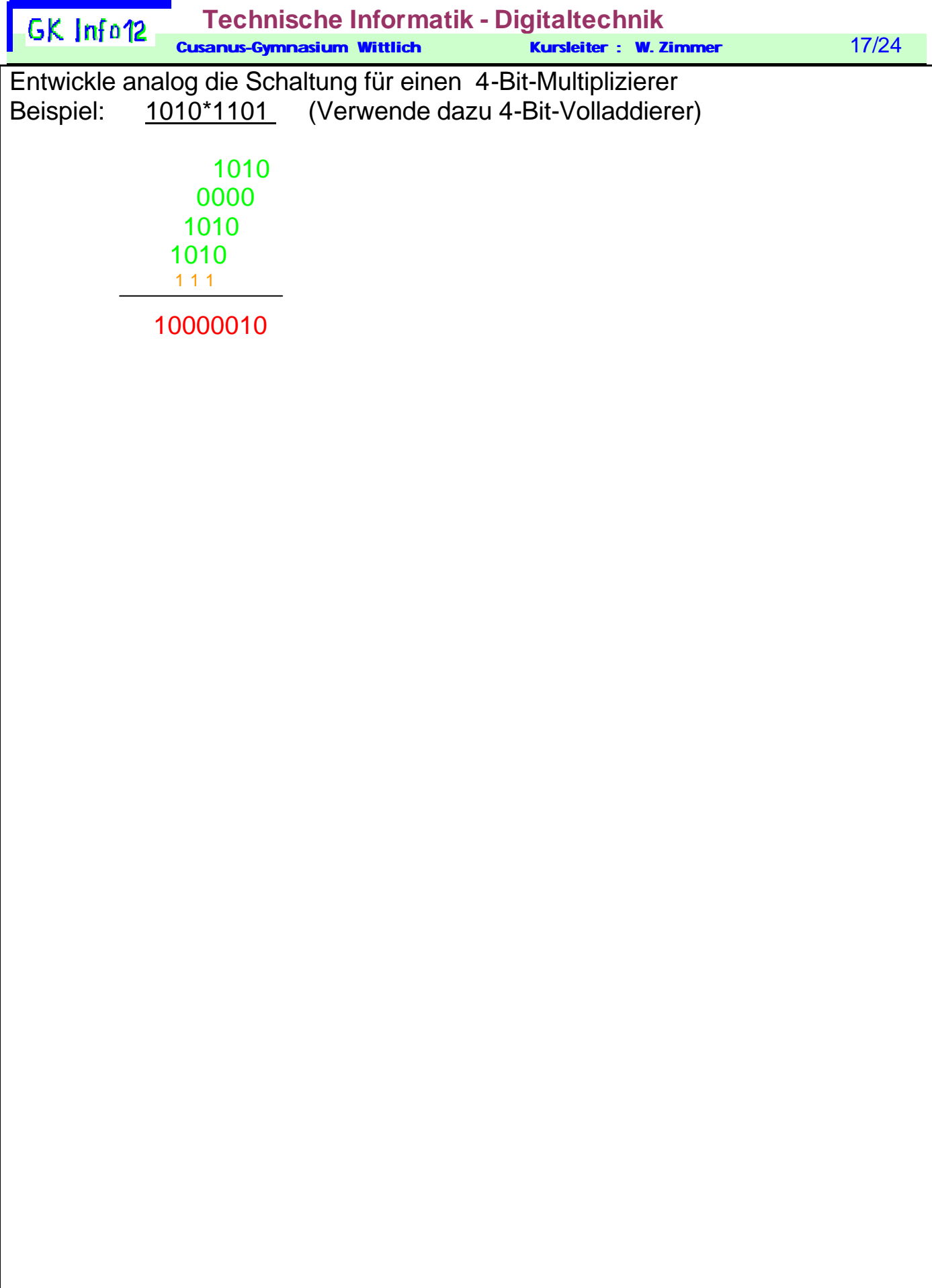

# Rechengesetze, Rechenregeln und Kürzungsregeln der Booleschen Schaltalgebra

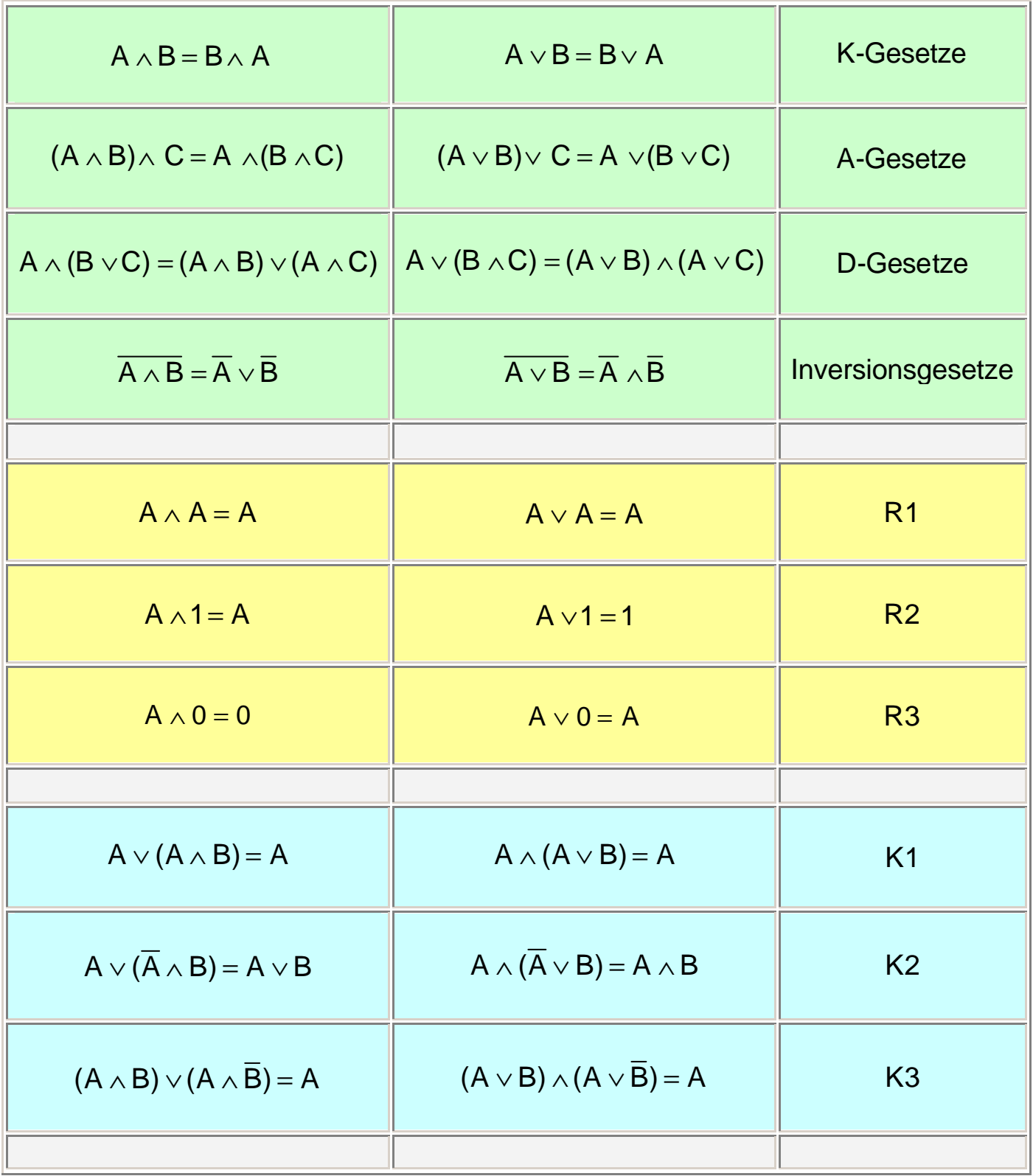

Beweis zu K1:

$$
A \vee (A \wedge B) = (A \wedge 1) \vee (A \wedge B) \qquad R3
$$
  
=  $A \wedge (1 \vee B)$  DG  
=  $A \wedge 1$  R3  
=  $A$  R3

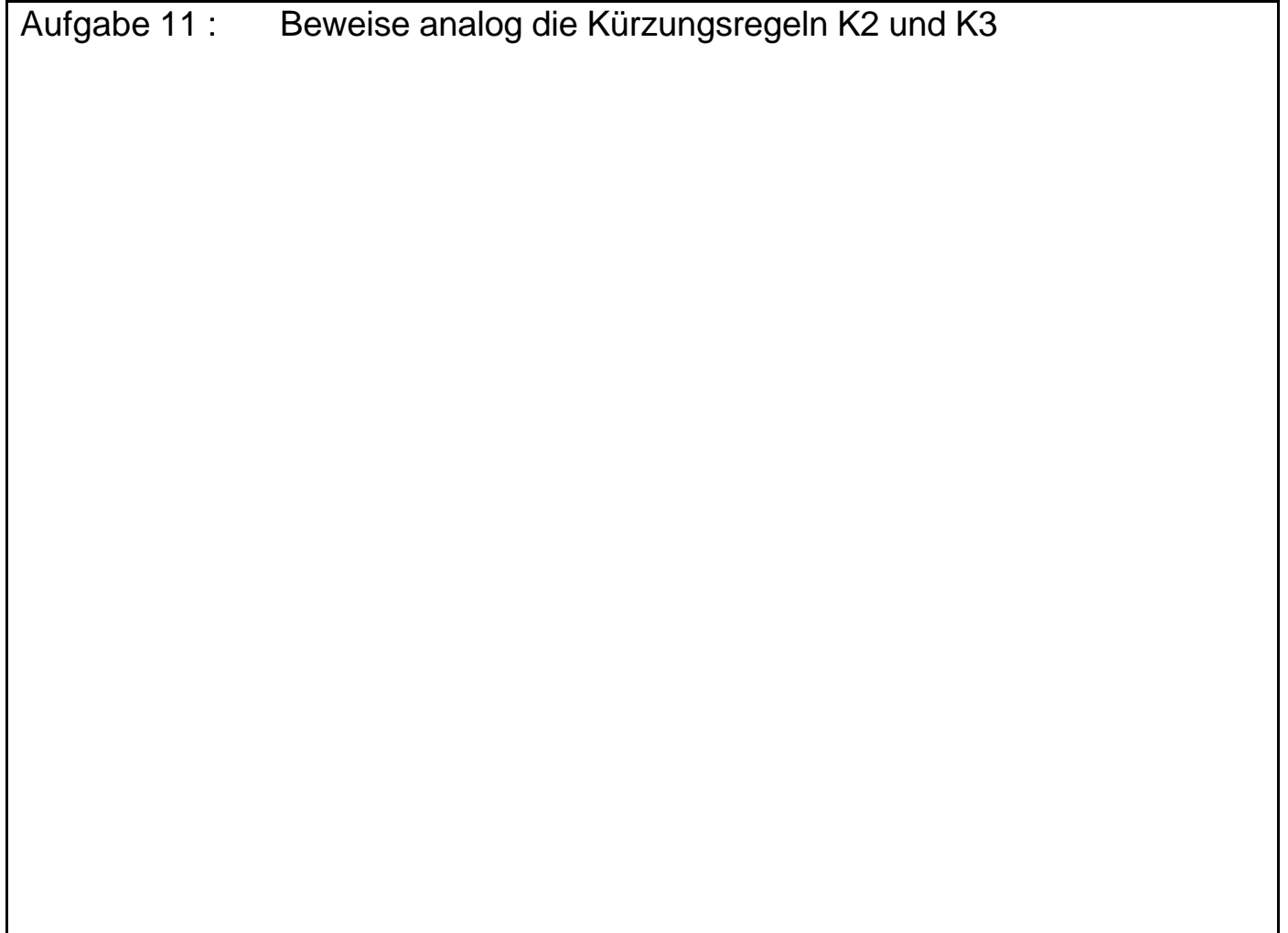

Aufgabe 12: Vereinfache den Term aus Aufgabe 8 zu Z=0

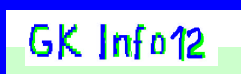

## Aufgabe 13

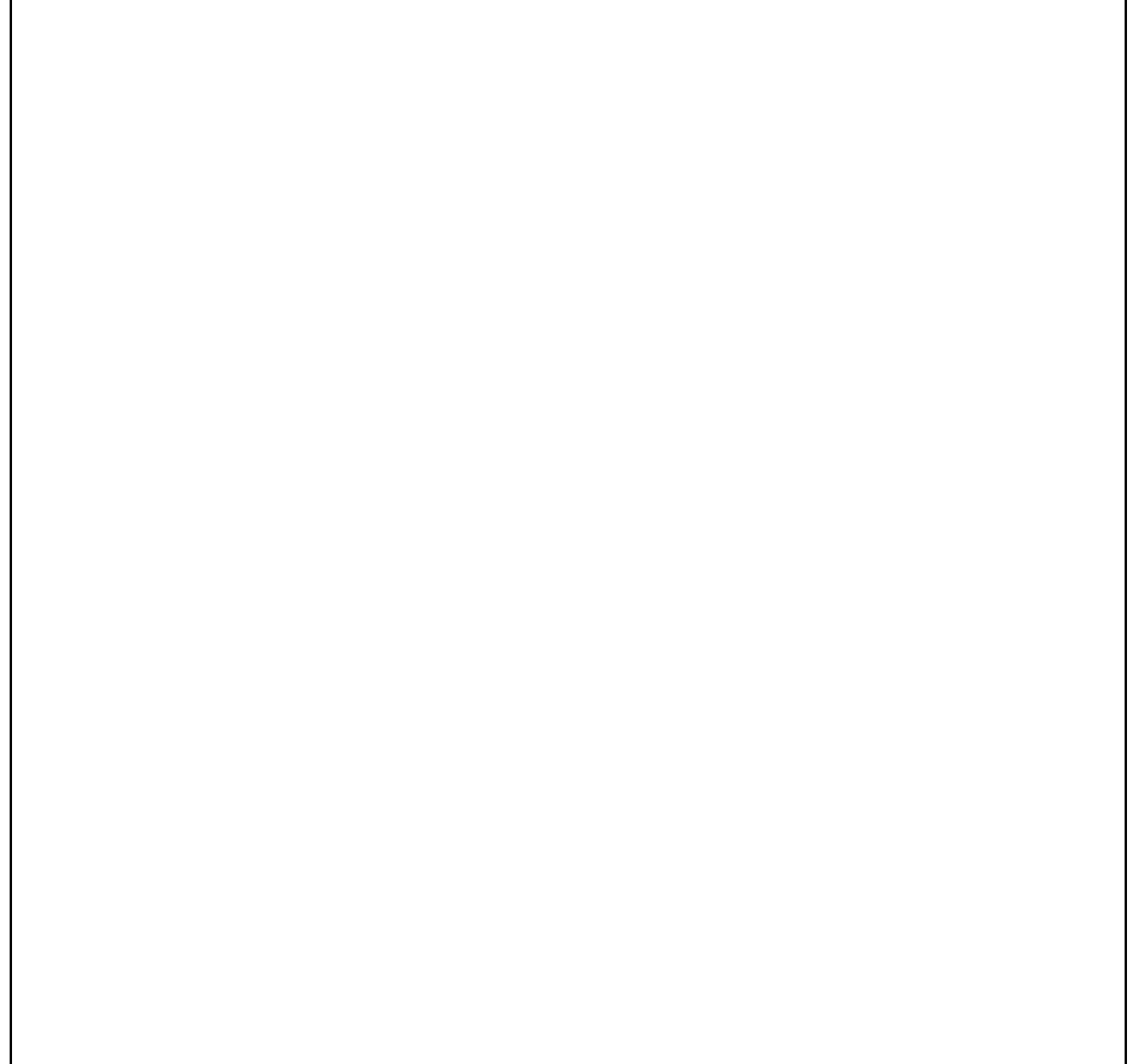

# Schaltfunktionen zu einer vorgegebenen Schalttabelle

Häufig wissen wir, wie eine Schaltung funktionieren soll und müssen eine Schaltung entwickeln, die diese Funktionalität besitzt.

Beispiel:

Bei einem Flugzeug sind an allen hochsensiblen Stellen drei Gefahrenmelder G1,G2, G3 angebracht. Alarm im Cockpit wird nur dann ausgelöst, wenn mindestens zwei dieser drei Melder Alarm anzeigen.

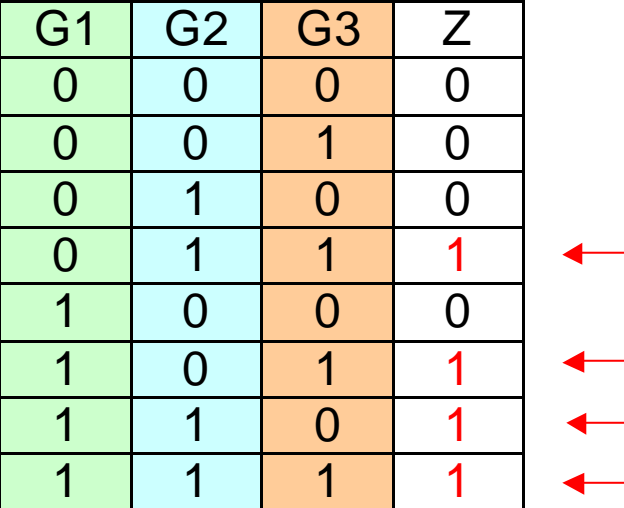

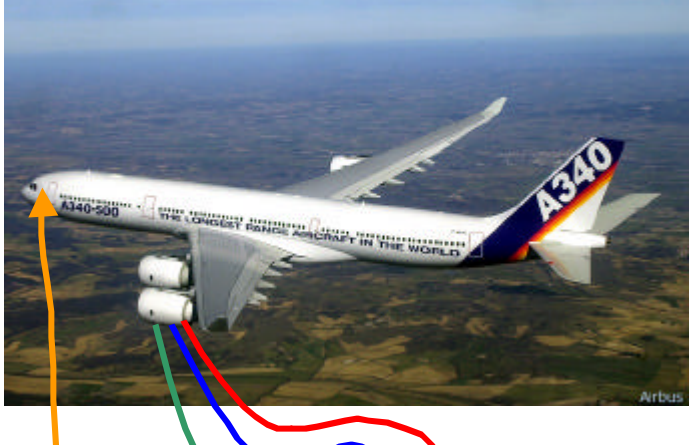

$$
\begin{array}{c|c}\n & G1 & G2 & G3 \\
\hline\nZ\n\end{array}
$$

Lösungsidee:

Ich konzentriere mich auf die Fälle, in denen Z den Wert 1 hat und nutze folgenden Sachverhalt aus:

Ein ODER-Baustein zeigt am Ausgang eine 1, wenn mindestens an Eingang eine einem 1 anliegt !

$$
Z = ( \qquad ) \vee ( \qquad ) \vee ( \qquad ) \vee ( \qquad )
$$

Jetzt muss ich nur noch dafür sorgen, dass jede Klammer genau für den entsprechenden Fall gerade eine 1 erzeugt:

Ein UND-Baustein zeigt genau dann am Ausgang eine 1, wenn an allen Eingängen eine 1 anliegt !

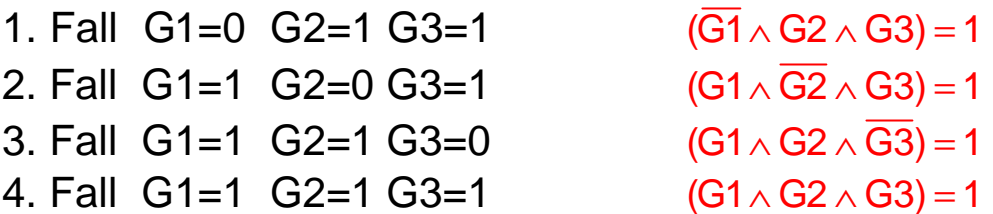

Also ist die Schaltfunktion

 $Z = (G1 \wedge G2 \wedge G3) \vee (G1 \wedge G2 \wedge G3) \vee (G1 \wedge G2 \wedge G3) \vee (G1 \wedge G2 \wedge G3)$ 

eine Lösung.

Man nennt sie auch **DISJUNKTIVE Normalform (DNF),** weil die ODER-Verknüpfung auch Disjunktion heisst.

Die zugehörige Schaltung sieht dann so aus:

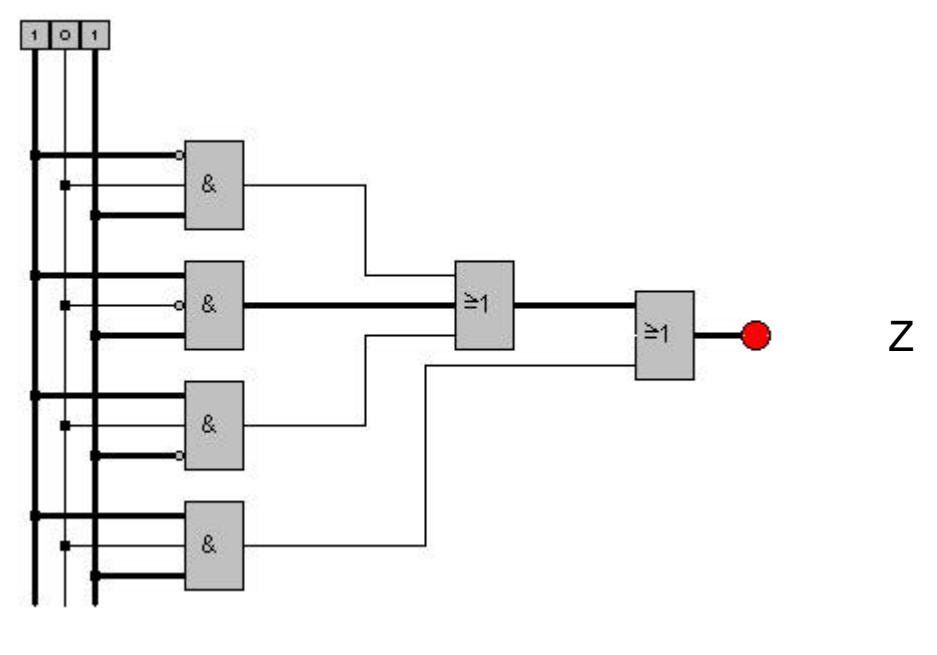

G1G2G3

# Die konjunktive Normalform

Konzentriert man sich auf die Nullen bei Z, so gelangen wir zur konjunktiven Normalform (KNF):

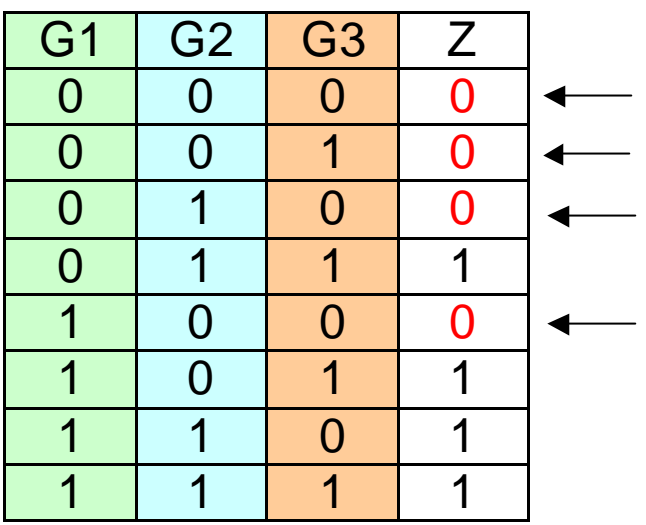

Ein UND-Baustein zeigt am Ausgang eine 0, wenn mindestens an Eingang eine einem 0 anliegt !

 $Z = ($  ) \ ( ) \ ( ) \ ( ) \ ( )

Jetzt muss ich nur noch dafür sorgen, dass jede Klammer genau für den entsprechenden Fall gerade eine 0 erzeugt:

Ein ODER-Baustein zeigt genau dann am Ausgang eine 0, wenn an allen Eingängen eine 0 anliegt !

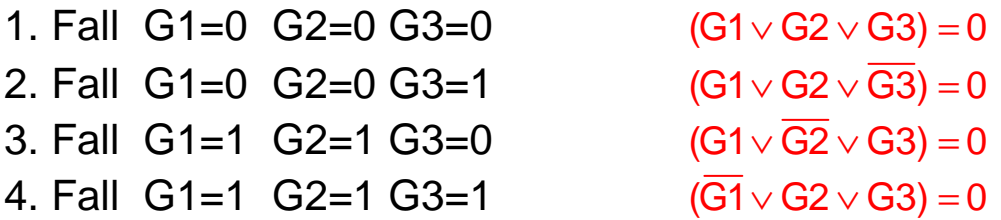

 $Z = (G1 \vee G2 \vee G3) \wedge (G1 \wedge G2 \wedge G3) \wedge (G1 \wedge G2 \wedge G3) \wedge (G1 \wedge G2 \wedge G3)$ 

ist also ebenfalls eine Lösung, die sogenannte konjunktive Normalform.

Die UND-Verknüpfung wird auch Konjunktion genannt.

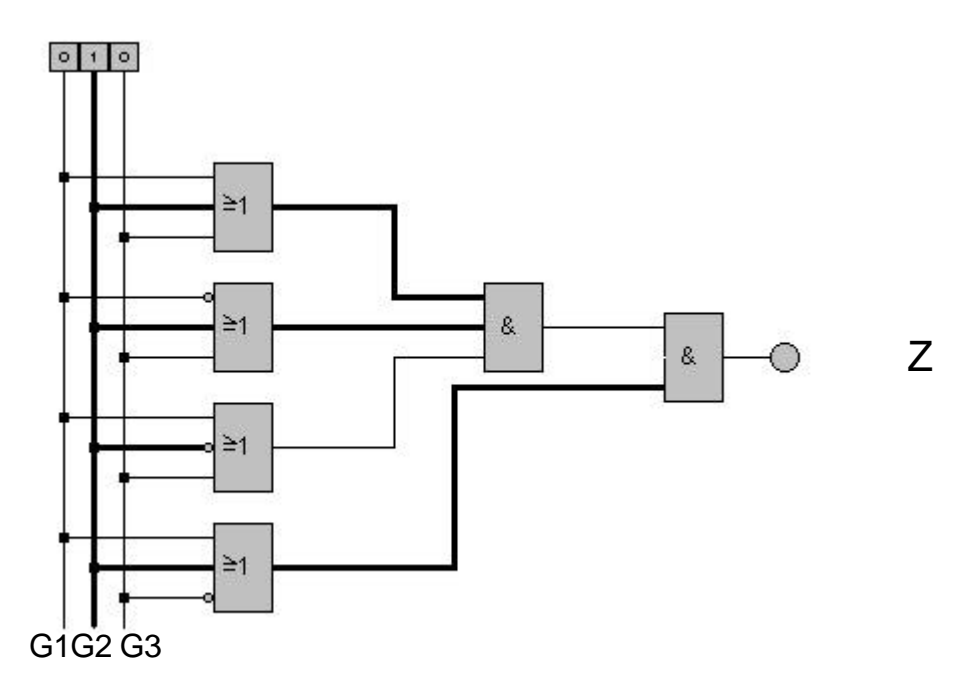